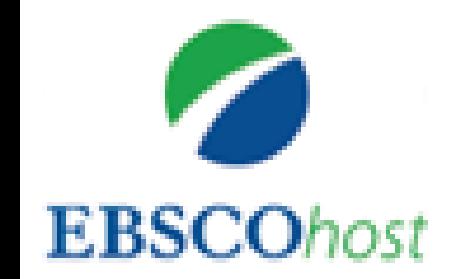

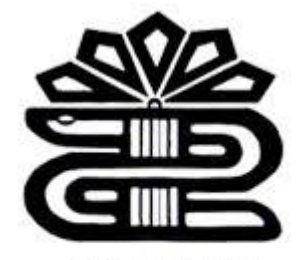

دانشگاه علوم پزشکی و خدمات بهداشتی درمانی لرستان

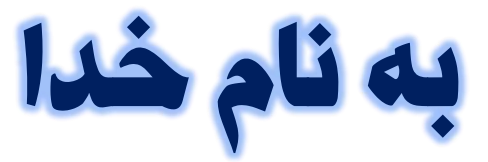

آموزش روش جستجو در پایگاهEBSCOhost

فرزانه محمودوند کارشناسی ارشد کتابداری و اطالع رسانی پزشکی کتابخانه مرکزی دانشگاه علوم پزشکی لرستان

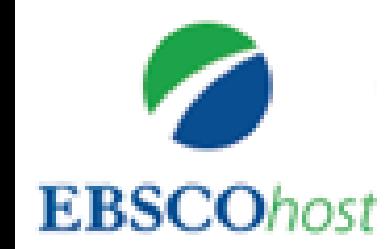

انتشارات ابسكو با ارائه جامع ترين و ارزشمندترين بانک اطلاعاتي خود در زمينه دندانپزشکي و پزشکي دهان و دندان در سال 2009 توانسته است انتظارات جامعه دندانپزشکی را برآورده سازد.

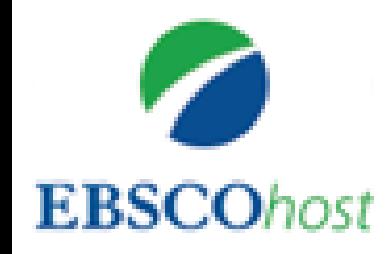

از طريق بانک اطلاعاتي (Dentistry & Oral Sciences Source™) ، دندانپزشکان و محققين ،به يک منبع کاملاً تخصصی، در فرایند تحقیق آن لاین خویش دسترسی دارند. این بانک اطلاعاتی نوین شامل بیش از 190 عنوان ژورنال آکادمیک و تعداد قابل ملاحظه ای مونوگراف، گزارش کنفرانس، مجله و کتاب تمام متن الکترونیکی می باشد که بصورت جلد به جلد ایندکس شده هستند. این مجموعه دربر گیرنده ایندکس تمامی ژورنالهای دندانپزشکی و علوم مربوط به دهان و دندان می باشد که مورد استقبال دانشکده های دندانپزشکی و سایر موسسات و مراکز تخصصی دندانپزشکی می باشد.

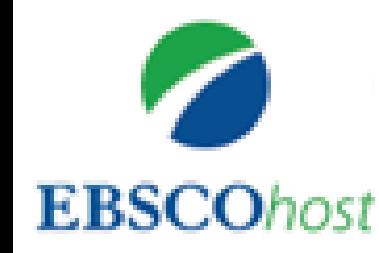

این بانک اطلاعاتی همچنین شامل 140 عنوان ژورنال تمام متن مهمی هستند که تا کنون در هیچ جای دیگری ارائه نشده اند و این ژورنالها حاوی تعداد زیادی عناوین با رتبه بندی بالا در زمینه دندانپزشکی می باشند. در ضمن این مجموعه دهها مونوگراف تمام متن را نیز در بر می گیرد.

در قسمتی از این کار ابتکاری، ابسکو برای بسیاری از نشریات، آرشیوهای متعددی بصورت ایندکس، چکیده مقاله و تمام متن که به سال 1919 بر می گردد، بوجود آورده است.

همچنین در این بانک اطلاعاتی، مرجع های استناد شده قابل جستجو، برای 120 عنوان ژورنال موجود می باشد که به متن کامل بسیاری از ژورنالهای اصلی لینک شده است.

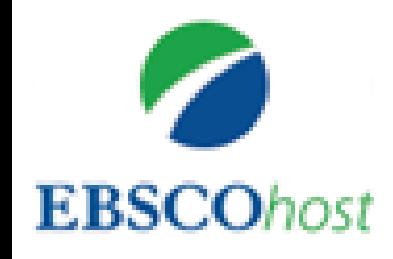

# تعدادی از معتبرترین ناشرین تخصصی در زمینه دندانپزشکی عبارتند از:

- ⋗ American Dental Association, Publishing Division
- ⋗ **Quintessence Publishing**
- **Blackwell Publishing Limited** ⋗
- ➤ **Elsevier Science**
- International & American Association for Dentistry ⋗
- ⋗ Lippincott Williams & Wilkins
- **Nature Publishing Group** ⋗
- Sage Publications Inc. ➤
- ➤ Taylor & Francis Ltd

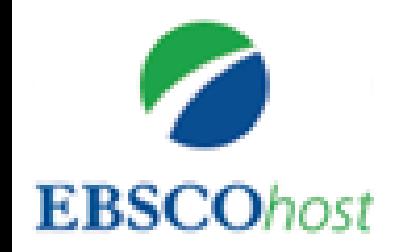

کاربران می توانند با ایجاد حساب کاربری در سامانه ابسکو از امکانات زیر بهره مند شوند:

- ١. ذخيره الويت هاي جستجو
- ۲. ساماندهی پژوهش با پوشه ها
- ۴. اشتراک گذاری پوشه ها با دیگران
	- ۴. مشاهده پوشه دیگران
	- ۵. ذخیره و بازیابی سابقه جستجو
- ۶. ایجاد هشدارهای ایمیل و/یا فیدهای RSS
- ۷. دسترسی راه دور به پژوهش ذخیره شده

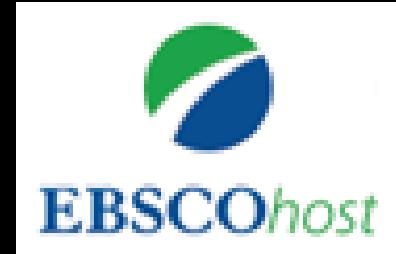

• از آنجا که در این سامانه امکانات جستجو به صورت ابتدایی، پیشرفته و ... مقدور می باشد، قبل از جستجو می بایست ابتدا گزینه های مرتبط با نوع و ساختار جستجو را تعیین نمایید.

برای مثال اگر به دنبال تمام متن مقاله، تاریخ انتشار خاص، مقاالتی ددارای تصویر و .... هستید می توانید گزینه مناسب را جستحو نمایید

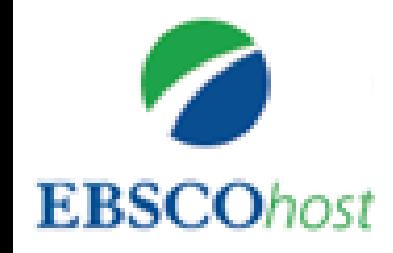

New Search Publications Subject Terms Cited References More .

## Sign In **In** Folde

# Sign In to My EBSCOhost

+ Back

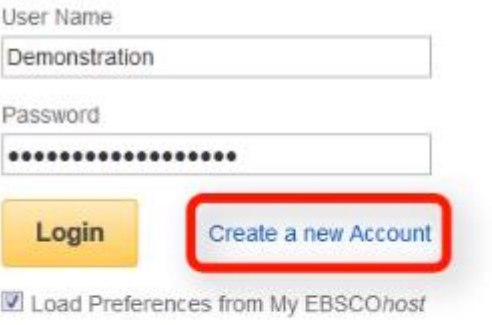

Forgot your password? Forgot your user name and password?

## Sign in to access your personalized account.

√ Save preferences√ Organize your research with folders

W

- √ Share your folders with others√ View others' folders
- √ Save and retrieve your search history
- √ Create email alerts and/or RSS feeds
- √ Gain access to your saved research remotely

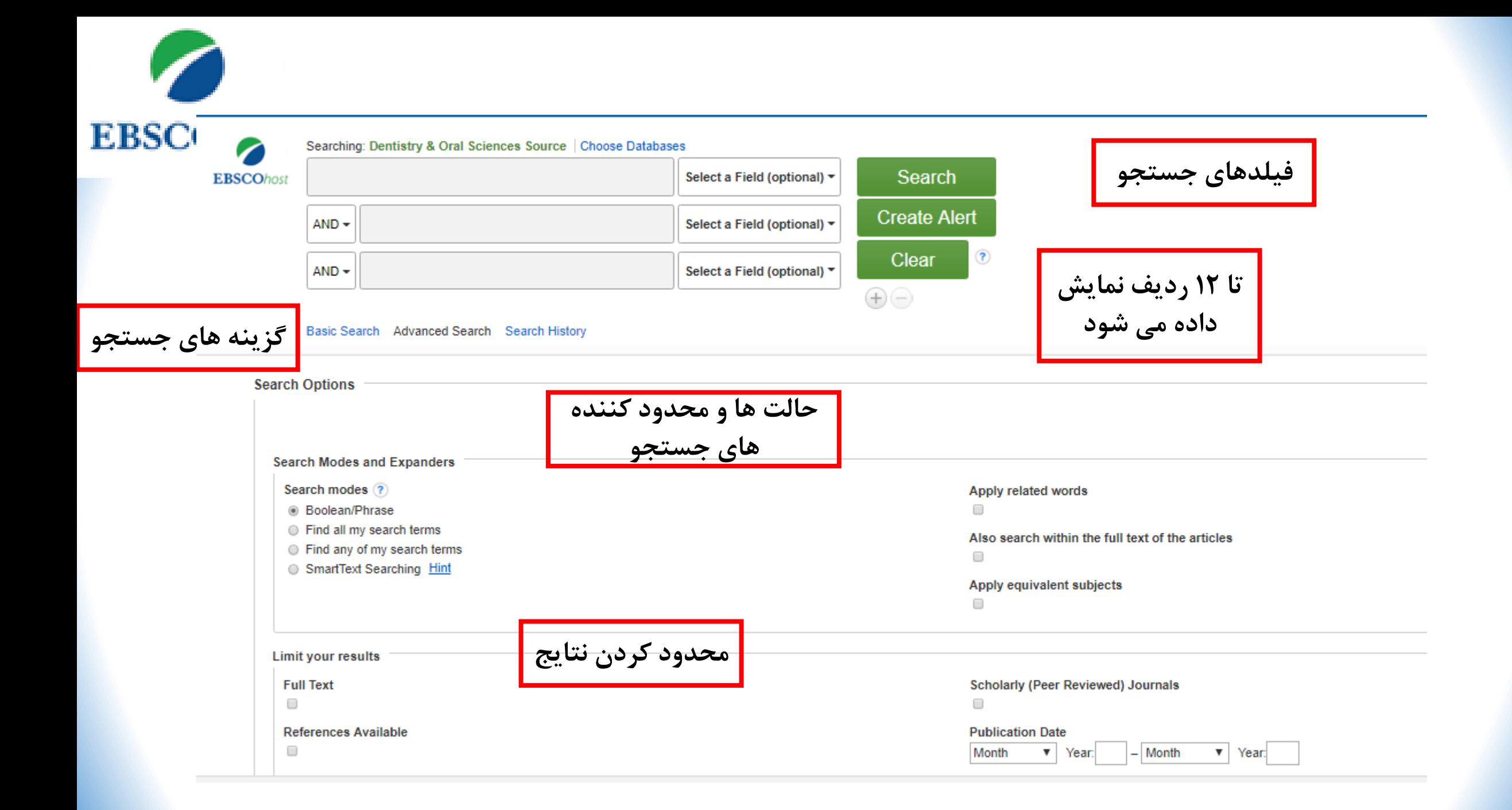

اعمال کلمات مرتبط- اعمال موضوع های معادل- عملگر بولی

- در گزینه های جستجو، حالت های جستجو چهار راه مختلف برای انجام جستجوی ارائه می دهد. شما می توانید یک حالت جستجو با توسعه دهنده هایی مانند کلمات مرتبط با اعمال و / یا محدودیت هایی مانند متن کامل یا نوع انتشار را ترکیب کنید.
	- در قسمت عملگرهای بولی: Phrase / Booleanپشتیبانی از جستجوهای بولی یا جستجوی عبارت دقیق. کلمات توقف هنگامی که بخشی از عبارات جستجو می شوند نادیده گرفته می شوند. و عبارت بایددر داخل گیومه سرچ شود

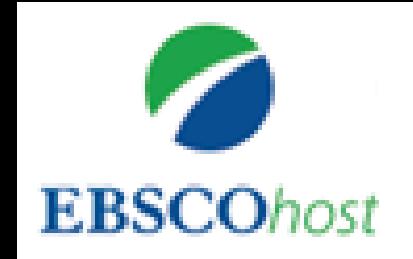

# Search tips

- Boolean/Phrase: AND, OR, NOT, exact phrase searching, Stop words are ignored
- Parentheses: nformation *within* parentheses is read *first*
- EX: (mouse OR rat) AND trap
- **EX: ((mouse OR rat) AND trap) OR mousetrap**
- quotation marks: any single word will be searched for in its place.

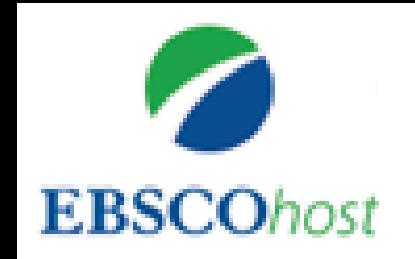

- **Find all of my search terms:** Auto AND all search terms entered (e.g. web AND accessibility)
- **Find any of my search terms**  Auto OR all search terms entered (e.g. web OR accessibility)
- **SmartText Searching:** You can copy and paste large chunks of text to search for results

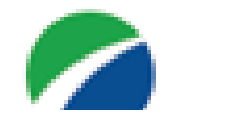

# گزینه های جسکجی

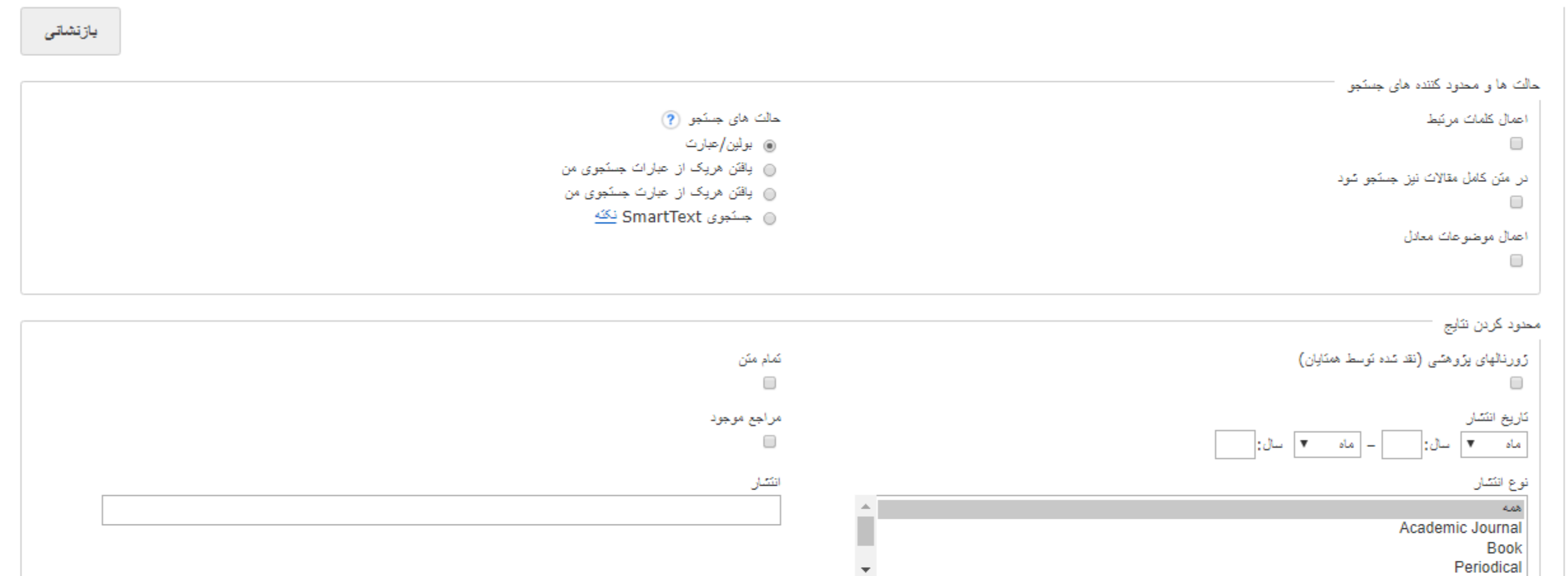

## ثعاد منقمات

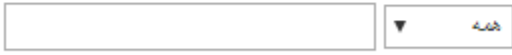

## شرح روي جلد

 $\Box$ 

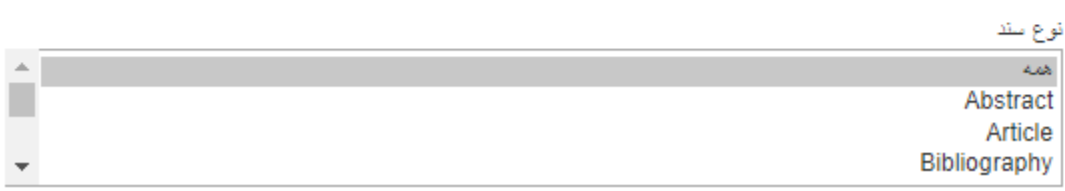

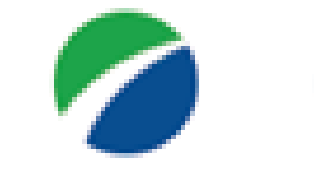

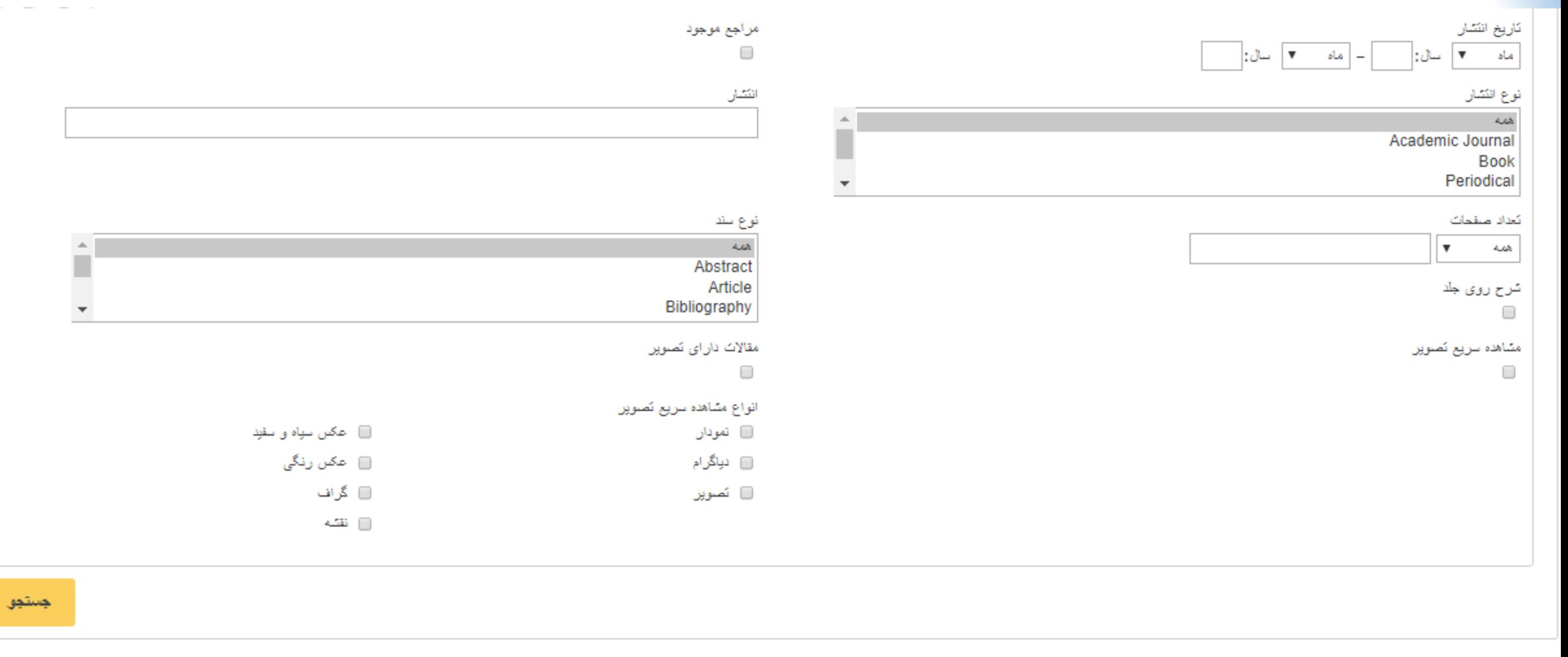

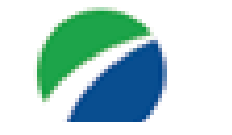

افزايش دقت نثايج

جسکجوی جاری

بولين/عبارت:

محدود کردن به

<mark>∏ ژورنالهای بژوهشی (نقد شده</mark>

نمايش

⊟ شام مثن

همئابان)

∏ مراجع موجود

2018

teeth

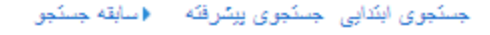

# نثايج جسٽجو : 1 - 50 از 89.097

ڙورنال طمي

## ि

কি

♦ اشتراک گذار و<del>م</del>

گزینه های صفحه .▼

جدينٽر پڻ کار پخ

## Relationship between severity of periodontitis and masseter muscle activity during waking and sleeping hours. 1

By: Kato, Seiya; Ekuni, Daisuke; Kawakami, Shigehisa; Mude, Acing Habibie; Morita, Manabu; Minagi, Shogo, Archives of Oral Biology, Jun2018, Vol. 90, p13-18. 6p. Abstract: Objective This study was conducted to investigate whether the masseter muscle activity shows any specific pattern in relation to the severity of periodontitis. Design Sixteen subjects with no or mild periodontitis (NMP group) and 15 subjects with moderate or severe periodontitis (MSP group) were enrolled. Plasma IgG antibody titer was examined using Porphyromonas gingivalis as a bacterial antigen. Surface electromyography (EMG) of the masseter muscles was continuously recorded using an ambulatory surface EMG recording device while patients were awake and asleep. Masseter muscle activity was analyzed using intensities of 5%-10% maximal voluntary clenching (MVC), 10%-20% MVC, and >20% MVC. Furthermore, EMG levels of 20% MVC were adopted as the threshold for analysis of phasic, tonic, and mixed EMG activities. The cumulative duration of masseter muscle activity and bruxism episodes was calculated as duration per hour. Results There was no significant difference in plasma IgG antibody titers against P. gingivalis between the NMP and MSP groups (p = 0.423). During waking hours, the duration of masseter muscle activity with an intensity of >20% MVC was significantly longer in the MSP group than in the NMP group (p = 0.037). During sleeping hours, the duration of masseter muscle activity at all MVC intensities was significantly longer in the MSP group than in the NMP group (all p < 0.05). Additionally, the duration of phasic and mixed episodes was significantly longer in the MSP group than those in the NMP group while both awake and asleep (all  $p < 0.05$ ). Conclusions The results of this study suggested that masseter muscle (activity might be related to the severity of periodontitis. [ABSTRACT FROM AUTHOR] DOI: 10.1016/j.archoralbio.2018.02.021. (AN: 128983909

 $\circled{?}$ 

 $^{(+)}$ 

#### موضوعات: PERIODONTITIS; MASSETER muscle; ELECTROMYOGRAPHY; PORPHYROMONAS gingivalis infections; BRUXISM

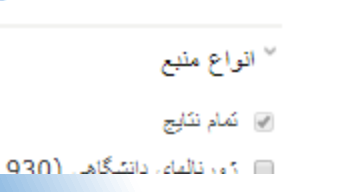

The role of bone morphogenetic proteins 2 and 4 in mouse dentinogenesis. 2

Chuelin, Archives of Oral Biology, Jun2010, Vol. 00. M. Davalage Ola

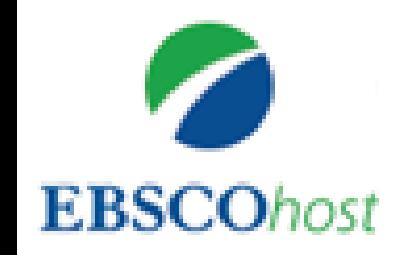

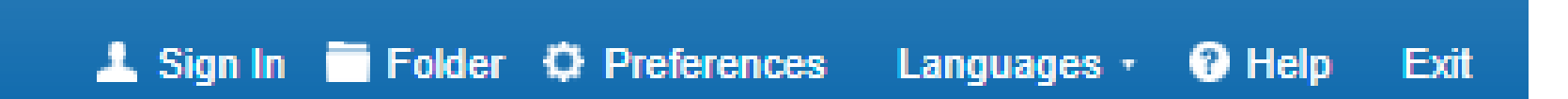

# **LORESTAN UNIV OF MED SCIENCES**

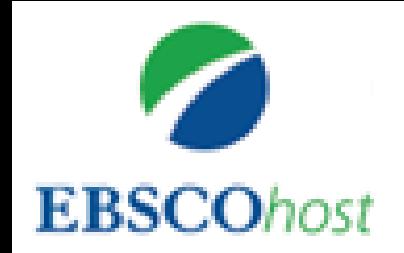

alert

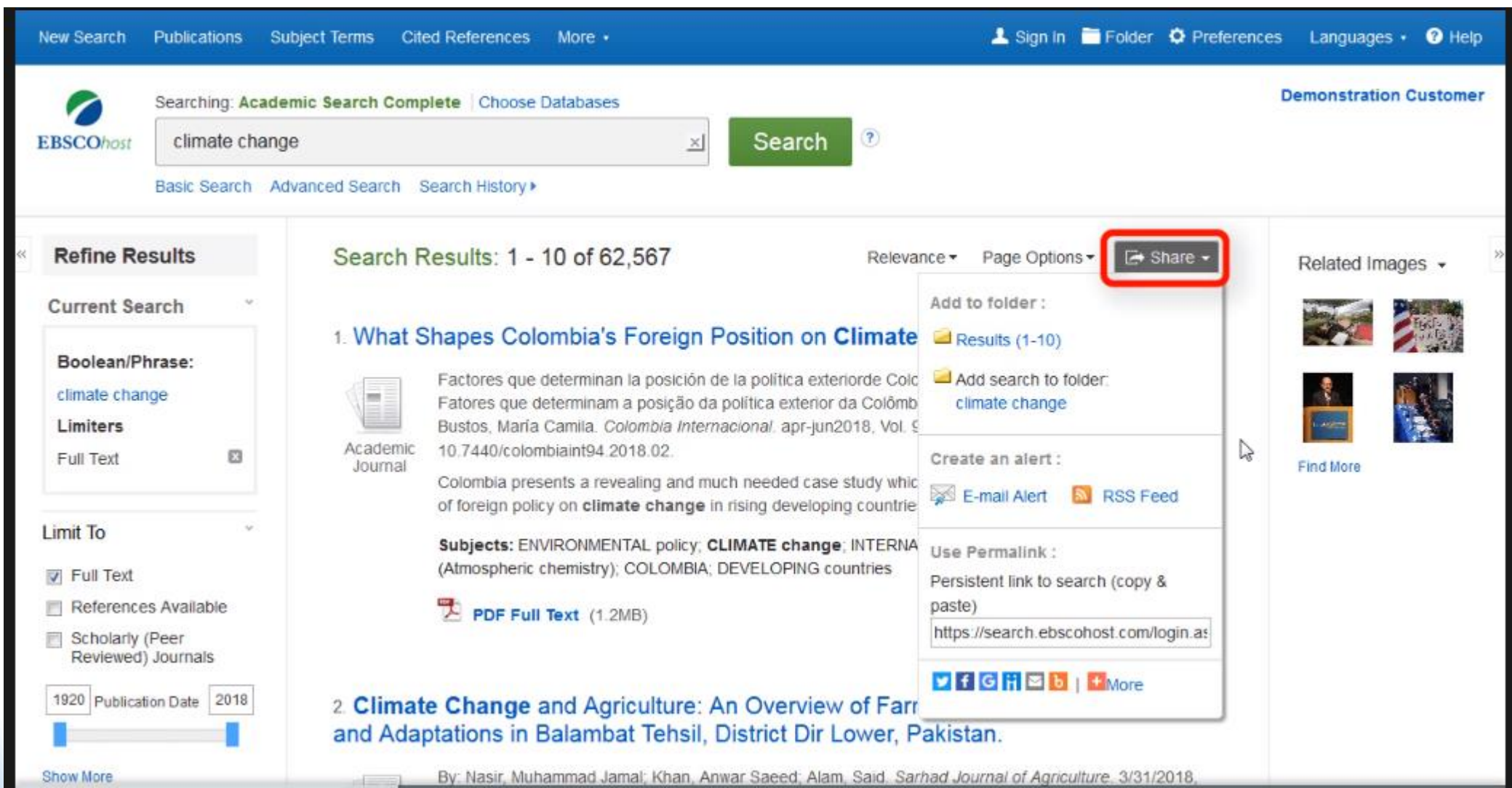

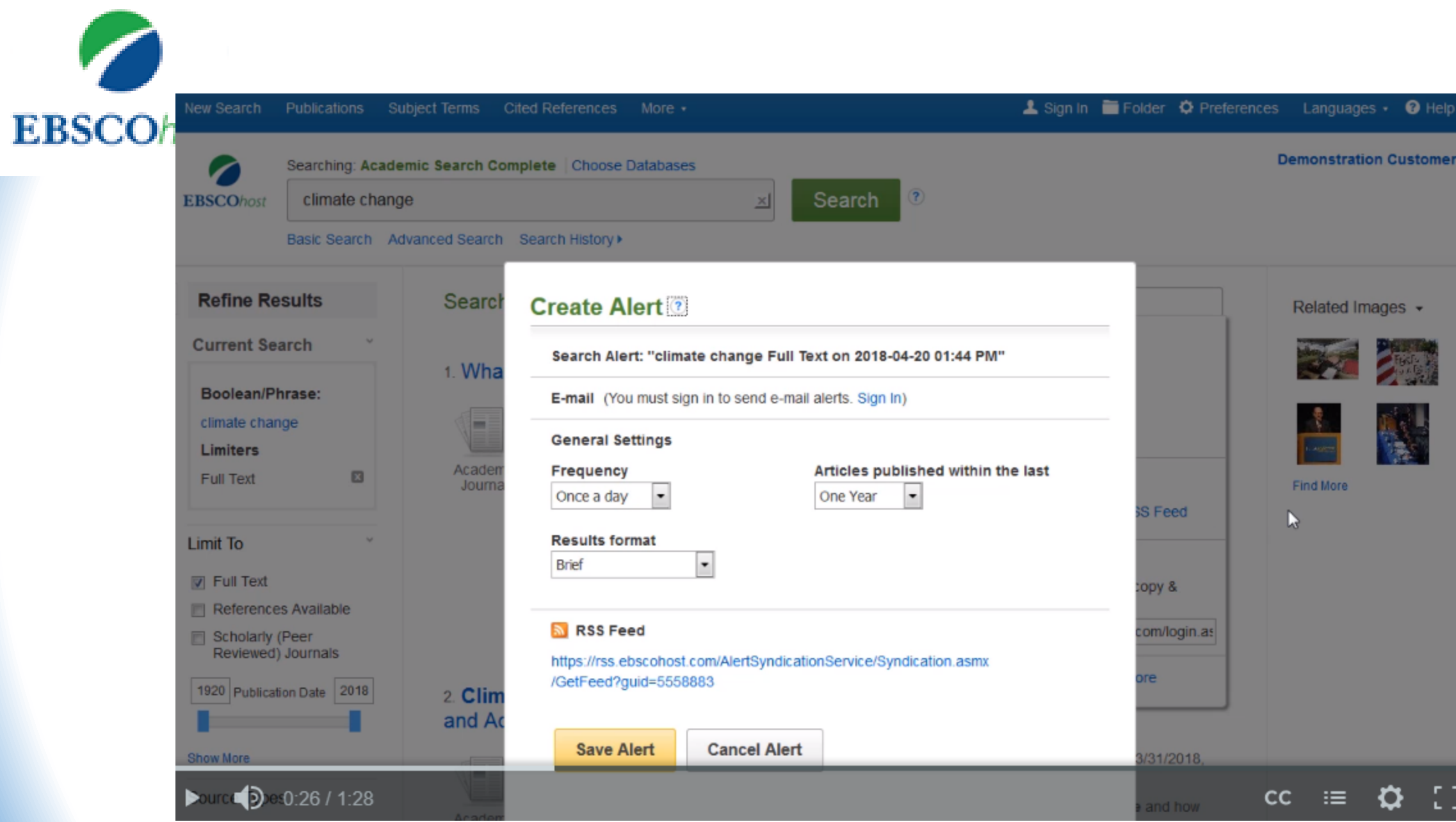

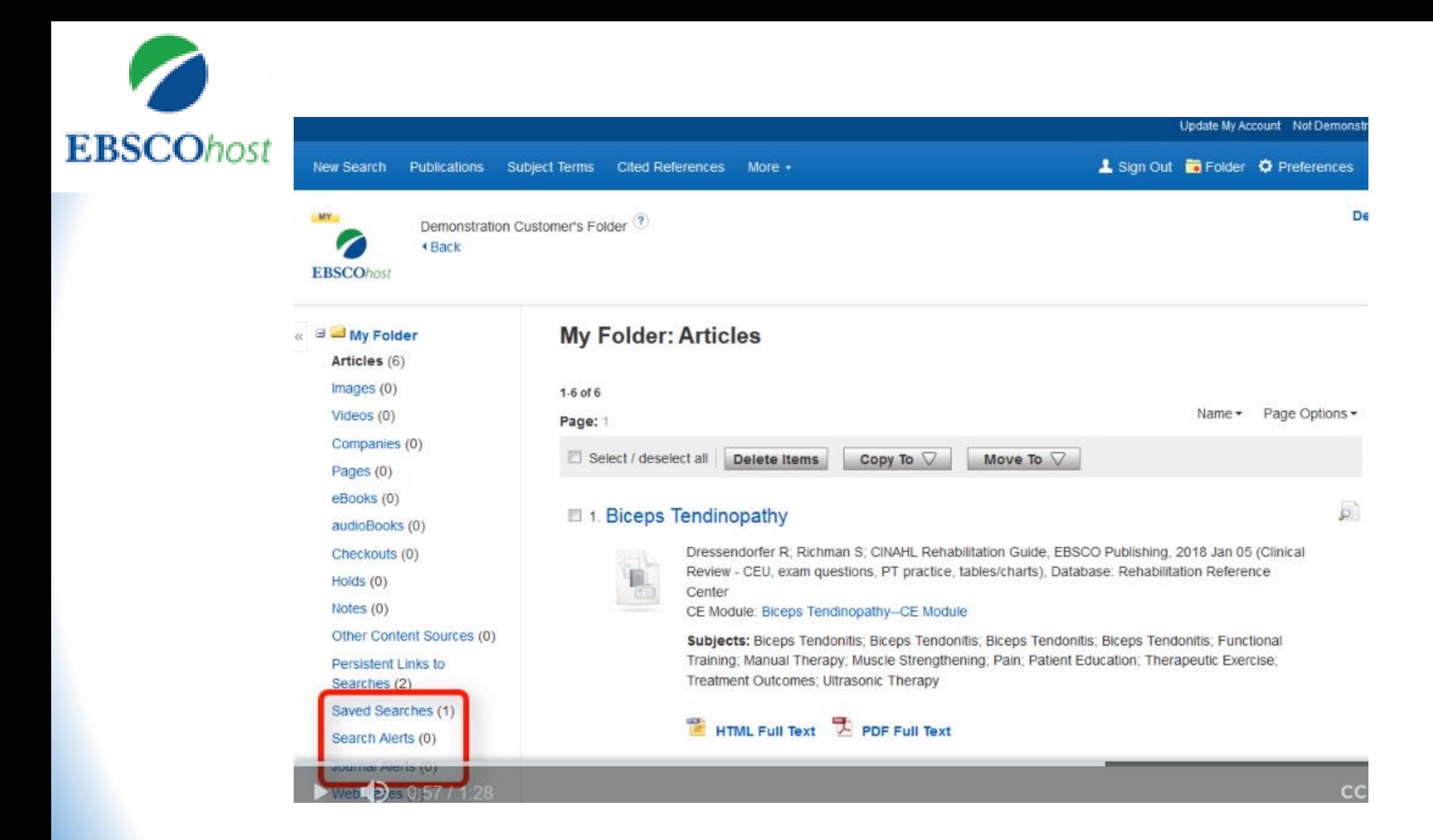

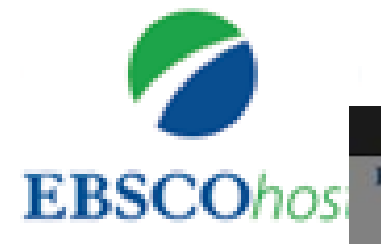

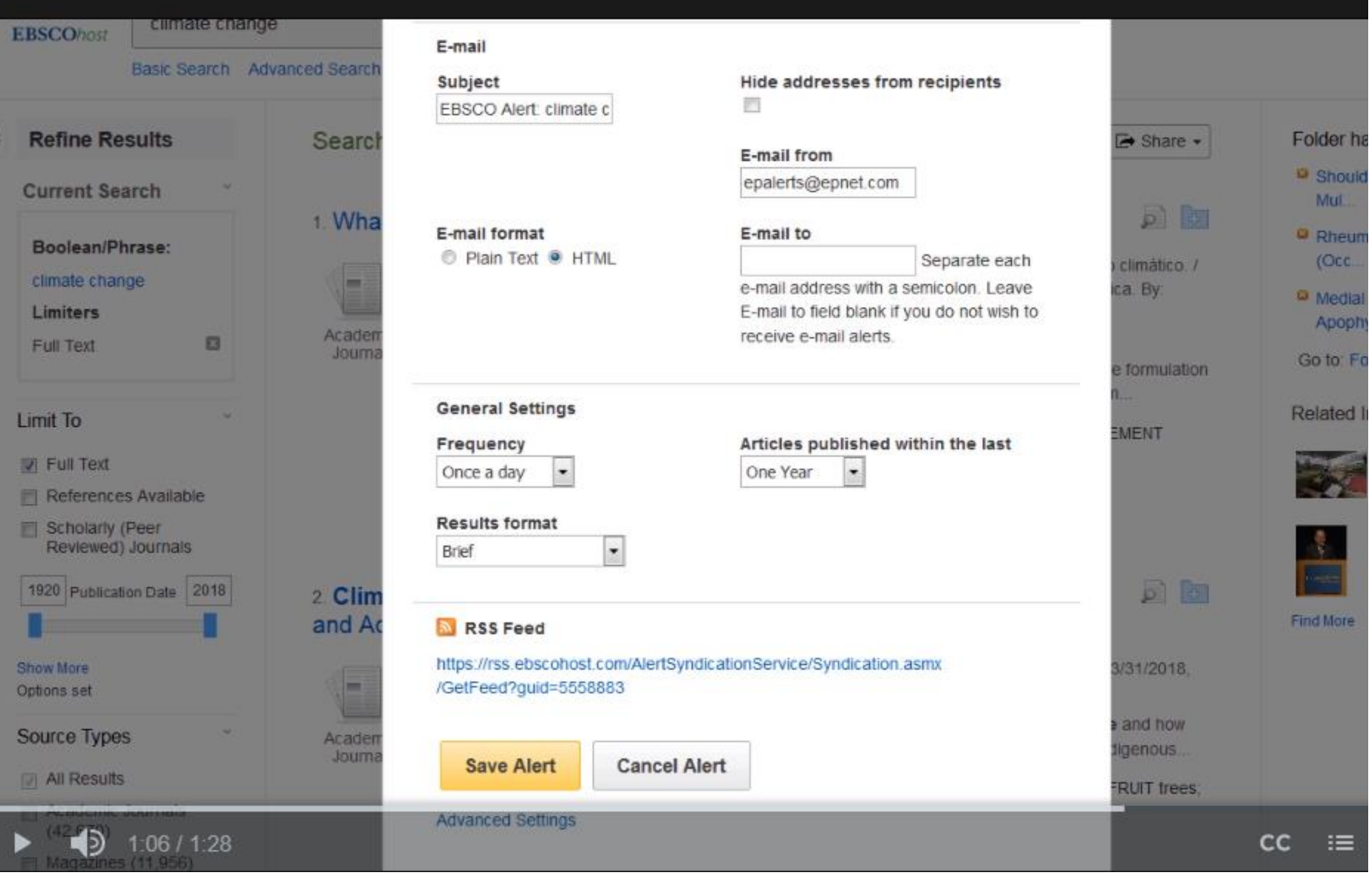